## **Розділ 10 Обробка біосигналів у частотній області**

Цей розділ міг би бути продовженням Розділу 6 про сигнали та спектри, оскільки обробка сигналів у частотній області так чи інакше зводиться до маніпуляцій з їх спектрами, які отримуються щляхом переворення Фур'є.

Оскільки в перетворення Фур'є ми вже знаємо (див. Розділ 6), то будемо вважати, що спектр сигналу в нас вже є.

## **10.1. Приклад: усунення на ЕЕГ-сигналі артефактів від ЕКГ**

Хорошим прикладом використання спектрів може бути усунення з ЕЕГ-сигналу артефактів від ЕКГ [22]. На рис. 10.1 зверху показаний ЕЕГ сигнал, а знизу – синхронний з ним ЕКГ-сигнал тієї ж людини. Оскільки рівень ЕКГсигналу майже на порядок вищий, на ЕЕГ-сигналі чітко проступають артефакти від QRS-комплексу (позначені стрілками). Як з ЕЕГ-сигналу прибрати ці артефакти?

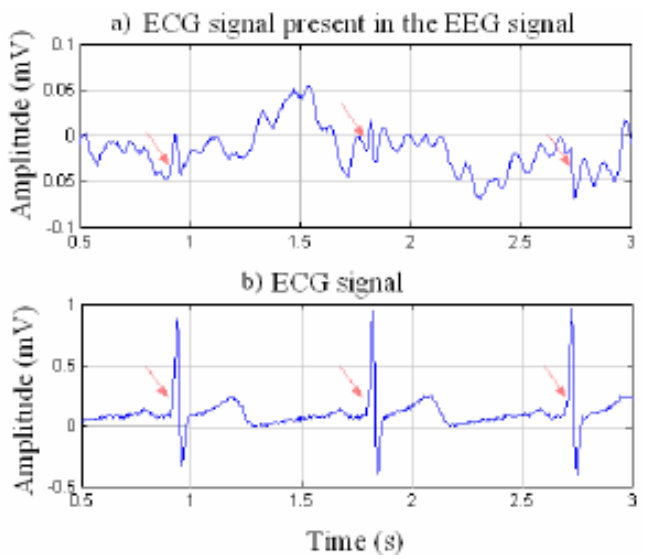

*Рис. 10.1 – ЕЕГ-сигнал з артефактами від ЕКГ*

Відповідь на це питання може дати спектральна обробка обох сигналів. Алгоритм вирішення цієї задачі наступний:

- 1) Отримати спектри обох сигналів (тобто застосувати до обох сигналів пряме перетворення Фур'є).
- 2) Від спектра ЕЕГ-сигналу відняти спектр ЕКГ-сигналу.
- 3) Відновити отриманий ЕЕГ-сигнал (тобто застосувати до результату обернене перетворення Фур'є).

Отриманий сигнал буде позбавлений артефактів.

Перелічені дії ілюструє рис. 10.2, на якому показані спектри сигналів спектри ЕЕГ- та ЕКГ-сигналів з рис. 10.1 та їх різниця.

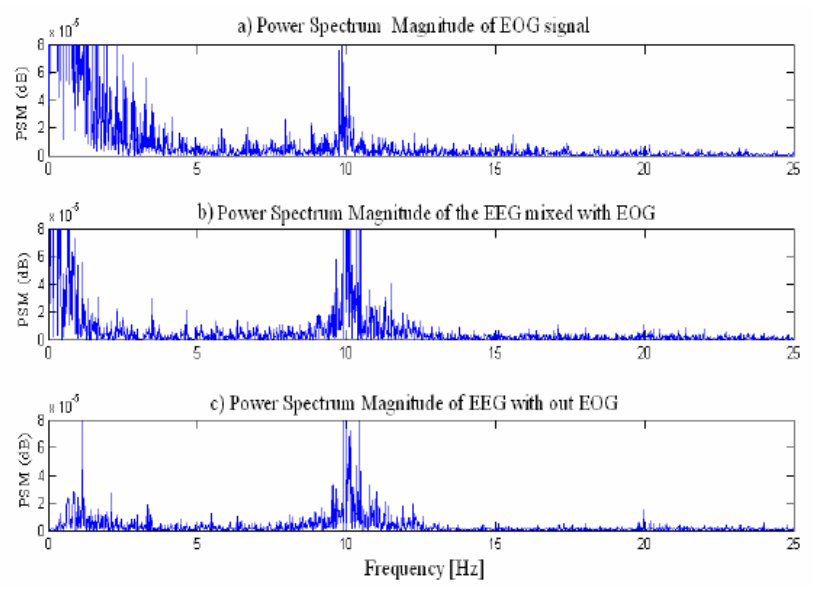

*Рис. 10.2 – Спектри ЕЕГ- та ЕКГ-сигналів та їх різниця*

Відновлені сигнали показані на рис. 10.3. Добре видна різниця між другим (нефільтрованим, з артефактами) та третім (відфільтрованим, без артефактів) сигналами.

Важливо відзначити, що задача, проілюстрована в даному прикладі, вирішується за допомогою *дискретного* перетворення Фур'є, яке буде розглянуте пізніше. Це є причиною того, що реальний сигнал (а особливо стохастичний біосигнал) дуже важко записати у вигляді функції  $s(t)$ , щоб потім від неї знайти Фур'є-образ. Тому такі задачі вирішуються за допомогою *дискретизації* аналогового сигналу, тобто представлення його у цифровій формі (у вигляді масиву чисел). До цього масиву застосовується дискретне перетворення Фур'є, в результаті якого отримується Фур'єобраз (спектр) теж у вигляді масиву чисел. Всі подальші

операції відбуваються з такими масивами. Обернене перетворення Фур'є також існує в дискретному вигляді, і в результаті його отримується масив чисел, який, будучи пропущений через цифро-аналоговий перетворювач, може бути відтворений як аналоговий сигнал.

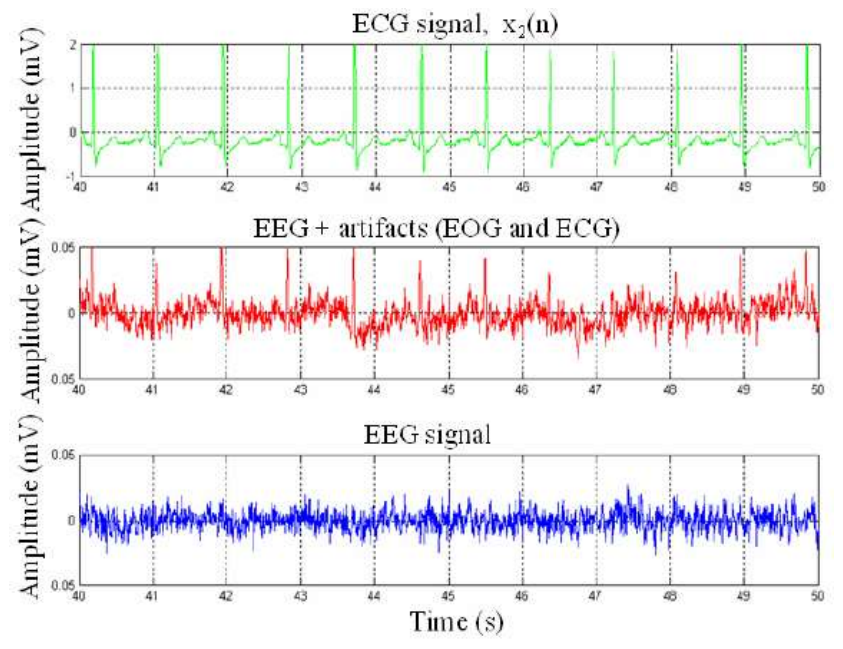

*Рис. 6.11 – Відновлені зі спектрів ЕЕГ- та ЕКГ-сигнали*

Обробка сигналів спектральними методами називається обробкою в *частотній області* і є важливою частиною цифрової обробки сигналів.

## **10.2. Основна ідея дискретного перетворення Фур'є**

*Дискретне перетворення Фур'є* (ДПФ) береться від оцифрованого сигналу та являє собою сукупність чисел (вибірку), які є коефіцієнтами ряду Фур'є. В загальному випадку ці числа – комплексні. З початкової вибірки  ${x_0, x_1, x_2, ..., x_{N-1}}$  шляхом використання формули для ДПФ отримується вибірка  $\{X_0, X_1, X_2, ..., X_{N-1}\},$  де  $N-$  розмір початкової вибірки, або загальна кількість відліків дискретизації. Оскільки алгоритми ДПФ не виконуються «руками», а призначені для виконанні на комп'ютері або спеціалізованим сигнальним процесором – то традиційно при описанні формул ДПФ використовується нумерація не з 1, а з 0, оскільки майже в усіх мовах програмування нумерування елементів масивів (а вибірки  $x$  та  $X \in \text{came}$  масивами).

Коефіцієнти ряду Фур'є при ДПФ визначаються як

$$
X_{k} = \sum_{n=0}^{N-1} x_{n} \cdot e^{-i\frac{2\pi kn}{N}} =
$$
  
= 
$$
\sum_{n=0}^{N-1} x_{n} \cdot \left[ \cos\left(\frac{2\pi kn}{N}\right) - i \sin\left(\frac{2\pi kn}{N}\right) \right]
$$
 (10.1)

Розглянемо короткий приклад застосування ДПФ. Нехай  $N = 4$  і маємо такі вілліки:

$$
x = \begin{pmatrix} x_0 \\ x_1 \\ x_2 \\ x_3 \end{pmatrix} = \begin{pmatrix} 1 \\ 2 - i \\ -i \\ -1 + 2i \end{pmatrix}.
$$

Покажемо, як обчислюється ДПФ у цьому випадку. Згідно формули (10.1) отримаємо:

$$
X_0 = e^{-i \cdot 2\pi \cdot 0 \cdot 0/4} \cdot 1 + e^{-i \cdot 2\pi \cdot 0 \cdot 1/4} \cdot (2 - i) +
$$
  
\n
$$
+ e^{-i \cdot 2\pi \cdot 0 \cdot 2/4} \cdot (-i) + e^{-i \cdot 2\pi \cdot 0 \cdot 3/4} \cdot (-1 + 2i) = 2
$$
  
\n
$$
X_1 = e^{-i \cdot 2\pi \cdot 1 \cdot 0/4} \cdot 1 + e^{-i \cdot 2\pi \cdot 1 \cdot 1/4} \cdot (2 - i) +
$$
  
\n
$$
+ e^{-i \cdot 2\pi \cdot 1 \cdot 2/4} \cdot (-i) + e^{-i \cdot 2\pi \cdot 1 \cdot 3/4} \cdot (-1 + 2i) = -2 - 2i
$$
  
\n
$$
X_2 = e^{-i \cdot 2\pi \cdot 2 \cdot 0/4} \cdot 1 + e^{-i \cdot 2\pi \cdot 2 \cdot 1/4} \cdot (2 - i) +
$$
  
\n
$$
+ e^{-i \cdot 2\pi \cdot 2 \cdot 2/4} \cdot (-i) + e^{-i \cdot 2\pi \cdot 2 \cdot 3/4} \cdot (-1 + 2i) = -2i
$$
  
\n
$$
X_3 = e^{-i \cdot 2\pi \cdot 3 \cdot 0/4} \cdot 1 + e^{-i \cdot 2\pi \cdot 3 \cdot 1/4} \cdot (2 - i) +
$$

Таким чином, отримані наступні коефіцієнти ряду Фур'є:

 $+e^{-i\cdot 2\pi\cdot 3\cdot 2/4}\cdot (-i) + e^{-i\cdot 2\pi\cdot 3\cdot 3/4}\cdot (-1+2i) = 4+4i$ 

$$
X = \begin{pmatrix} X_0 \\ X_1 \\ X_2 \\ X_3 \end{pmatrix} = \begin{pmatrix} 2 \\ -2 - 2i \\ -2i \\ 4 + 4i \end{pmatrix}.
$$